## **SA** 7/21/2007 **Exceptions Log**

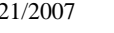

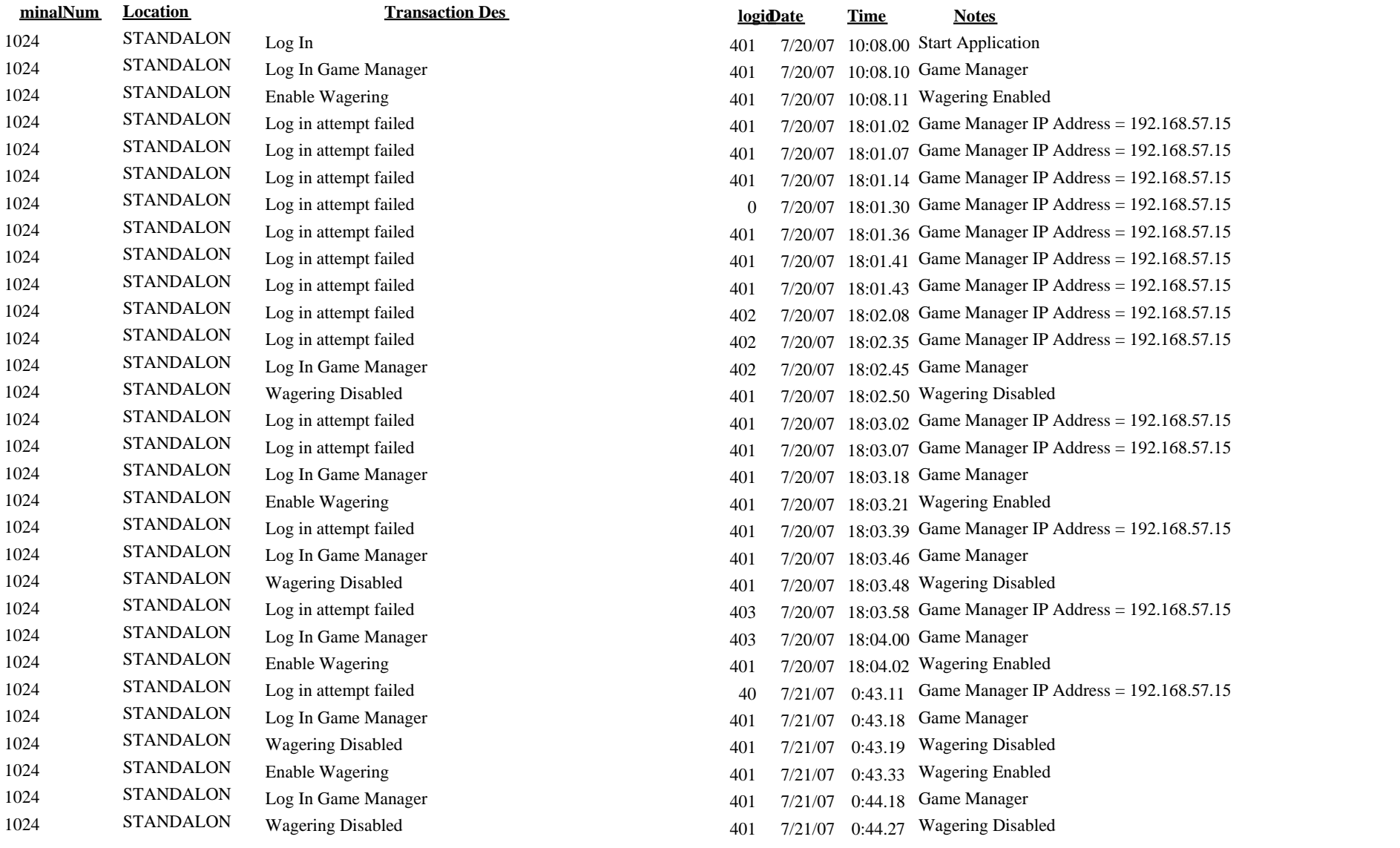